# **Requisito para el examen de 3ta. Y 5ta. Oportunidad de PROBABILIDAD Y ESTADISTICA**

INSTRUCCIONES: Escribe el enunciado del problema con su procedimiento correspondiente. ENCIERRA TUS RESPUESTAS. PROBLEMA SIN PROCEDIMIENTO NO SERA TOMADO EN CUENTA

### **Etapa 1: Técnicas de conteo**

- I. Contesta los siguientes ejercicios
- 1.- ¿De cuántas formas distintas se puede formar una fila con 8 personas?

Los números telefónicos de una localidad constan de 7 dígitos:

- 2.- ¿Cuántos diferentes números telefónicos se pueden formar?
- 3.- ¿Cuántos se formarían si no se pueden repetir dígitos?

4.- Carlos puede elegir entre 7 pantalones y 4 camisas ¿De cuántas maneras distintas puede hacer la elección?

- 5.- Se lanzan dos dados uno rojo y el segundo negro da el espacio muestral.
- 6.- Del problema anterior, Cual es la probabilidad de que al lanzarlos la suma sea 9?
- 7.- Desarrollo del binomio  $(x+6)^5$

8.- Una pareja planea tener 5 hijos, ¿De cuántas maneras distintas puede ocurrir que tengan 2 niñas y 3 niños?

9.- ¿De cuántas formas se pueden elegir 5 bolas de color de un total de 15 bolas de diferentes colores?

10.- ¿De cuántas formas se pueden entregar los primeros tres lugares de un concurso de canto si se cuenta con doce participantes?

11.- En un sorteo se vendieron 15 números ¿Cuántas opciones se tienen para los tres primeros lugares?

# **Etapa 2: Probabilidad**

12.- Se lanzan 2 dados, uno rojo y uno negro. Calcula la probabilidad de que caiga un 4 en el dado rojo o un 6 en el dado blanco

13.-Se saca al azar una carta de una baraja inglesa (formada por 13 cartas picas o espadas, 13 corazones, 13 diamantes y 13 tréboles). Determina la probbilidad de que la carta sea reina (Q) o corazón.

Se tira un dado, Probabilidad de obtener

- 14.- Un cinco
- 15.- No salga el seis

Los estudiantes de la preparatoria pueden optar por elegir estadística o cálculo, 80 están inscritos estadística y 90 en cálculo. Estas cifras de inscripción incluyen 25 estudiantes que están inscritos en ambos cursos, si se elige un alumno al azar determina:

16.- La probabilidad de que el estudiante elegido este inscrito únicamente en estadística

17.- La probabilidad de que el estudiante esté inscrito en estadística dado que esta inscrito en cálculo

# **Etapa 2: Estadística Descriptiva (parte 1)**

- II.- Clasifica las siguientes variables como **cuantitativas** ó **cualitativas**
- 18.- Los grados de los elementos que existen en el ejército
- 19.- El ingreso que perciben los trabajadores de Agua y Drenaje

II.- Para las siguientes variables cuantitativas, identifica si es **continua** o **discreta** 20.- La altura de las plantas de un cultivo de maíz

- 21.- El número de lados que tiene un polígono
- II.- Ordena los siguientes datos de acuerdo a las instrucciones dadas
- 22.- En orden **ascendente**

23.4, 16.7, 20.4, 18.1, 24.3, 17.0, 22.3, 19.2, 21.4, 16.9, 20.8, 23.7, 19.7, 24.2, 22.5

- 23.- Método de **tallo y hojas** 23.4, 16.7, 20.4, 18.1, 24.3, 17.0, 22.3, 19.2, 21.4, 16.9, 20.8, 23.7, 19.7, 24.2, 22.5
- 24.- Método de **doble tallo**

45, 64, 53, 48, 44, 52, 63, 56, 57, 52, 55, 62, 60, 63, 61, 48, 47, 44, 46, 49, 50, 56, 60, 47, 45, 69, 43, 41, 68, 65, 42, 58, 59, 52, 50, 66, 55, 51, 58, 68, 63, 42

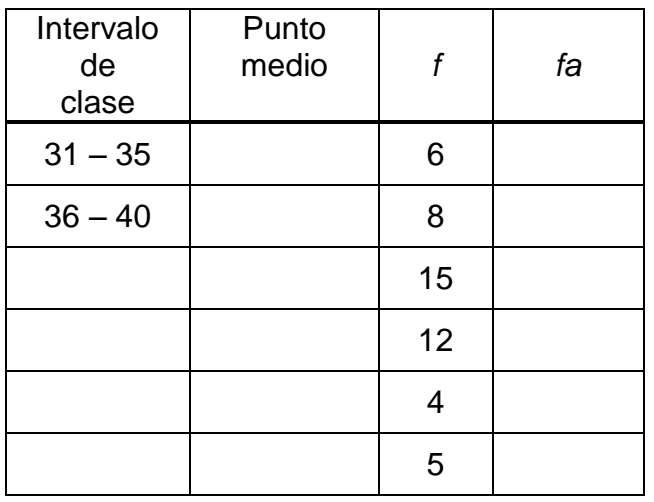

#### III.- Dada la siguiente tabla contesta lo que se pide

- 25.- Completa los **intervalos de clase**
- 26.- Anota los **puntos medios**
- 27.- Anota las **frecuencias acumuladas**

28.- Completa la sig. Tabla de frecuencias de acuerdo a los datos

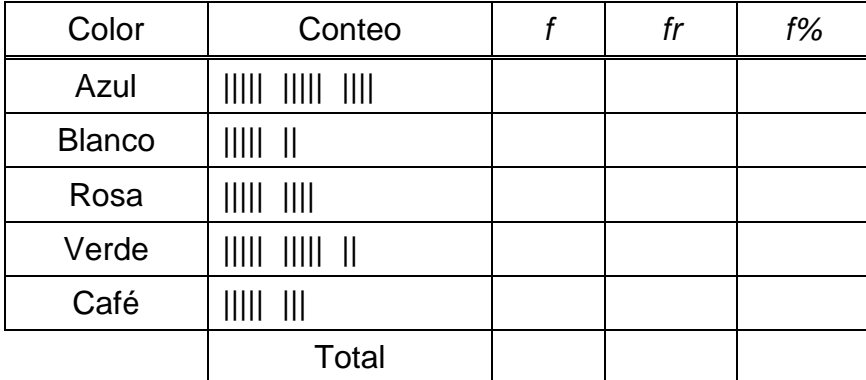

#### 29.- Elabora una **gráfica de barras** para la tabla anterior

30.- Elabora un **gráfico circular** para la tabla anterior

IV.- De acuerdo a los datos de la sección III (problemas 25, 26 y 27) realiza lo pedido en los problemas 31, 32 y 33

- 31.- Elabora el **histograma** correspondiente
- 32.- Dibuja el **Polígono de Frecuencias**
- 33.- Dibuja la **ojiva**

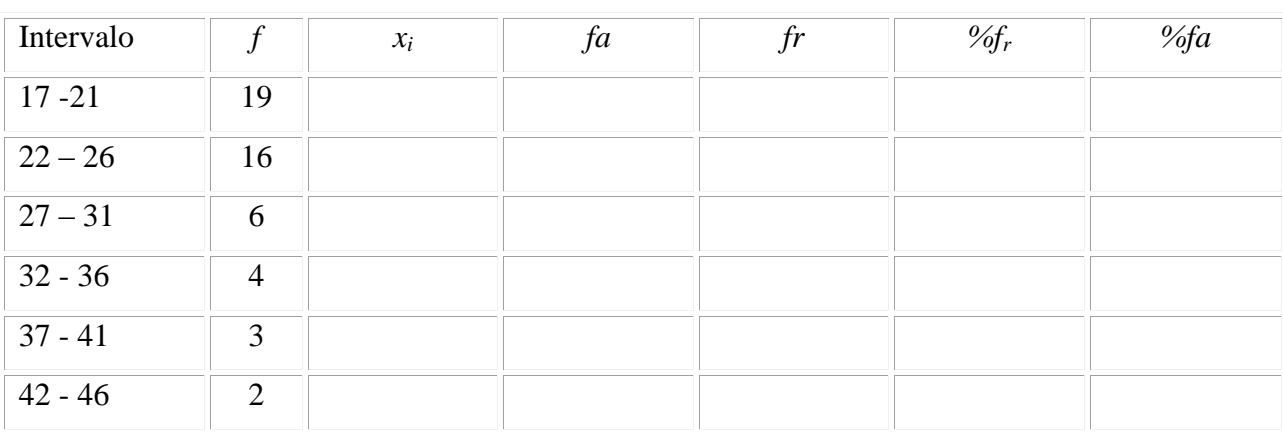

34.- La edad de 50 personas está distribuida en la siguiente tabla de frecuencias. Completa la tabla:

#### 35.- Calcula la **moda, mediana y media** para los siguientes ejercicios:

a) En un estudio que se realizó en un asilo de ancianos, se tomó las edades de los ancianos que pueden caminar sin dificultades.

69 73 65 70 71 74 65 69 60 62

b) Se escogió un salón de clases de cuarto grado, con un total de 25 estudiantes, y se les pidió que calificaran del 1 al 5 un programa televisivo.

 $(5 =$  Excelente 4 = Bueno 3 = Regular 4 = No muy bueno 1 = Pésimo) Estos fueron los resultados:

c) Sea una distribución estadística que viene dada por la siguiente tabla:

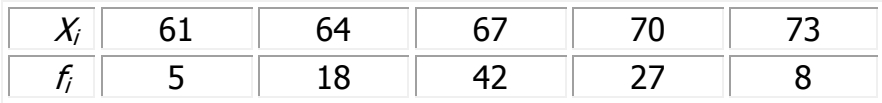

36.- De acuerdo a los datos del problema 34, calcula la **media, mediana y moda.**

37.- Se han medido en 10 personas los niveles de cierta sustancia presente en la sangre, como lo muestran los datos siguientes, calcula la **desviación** de los datos.

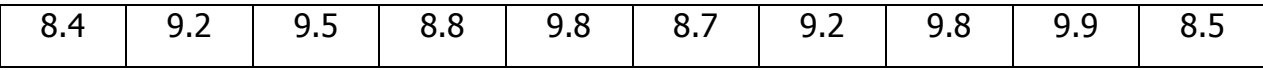

Un pediatra obtuvo la siguiente tabla sobre los meses de edad de 50 niños de su consulta en el momento de andar por primera vez:

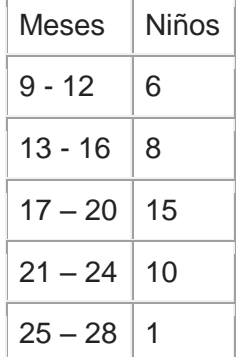

- 38.- Calcula la **varianza**
- 39.- Determina la **desviación estándar** y
- 40.- Calcula el **coeficiente de variación.**

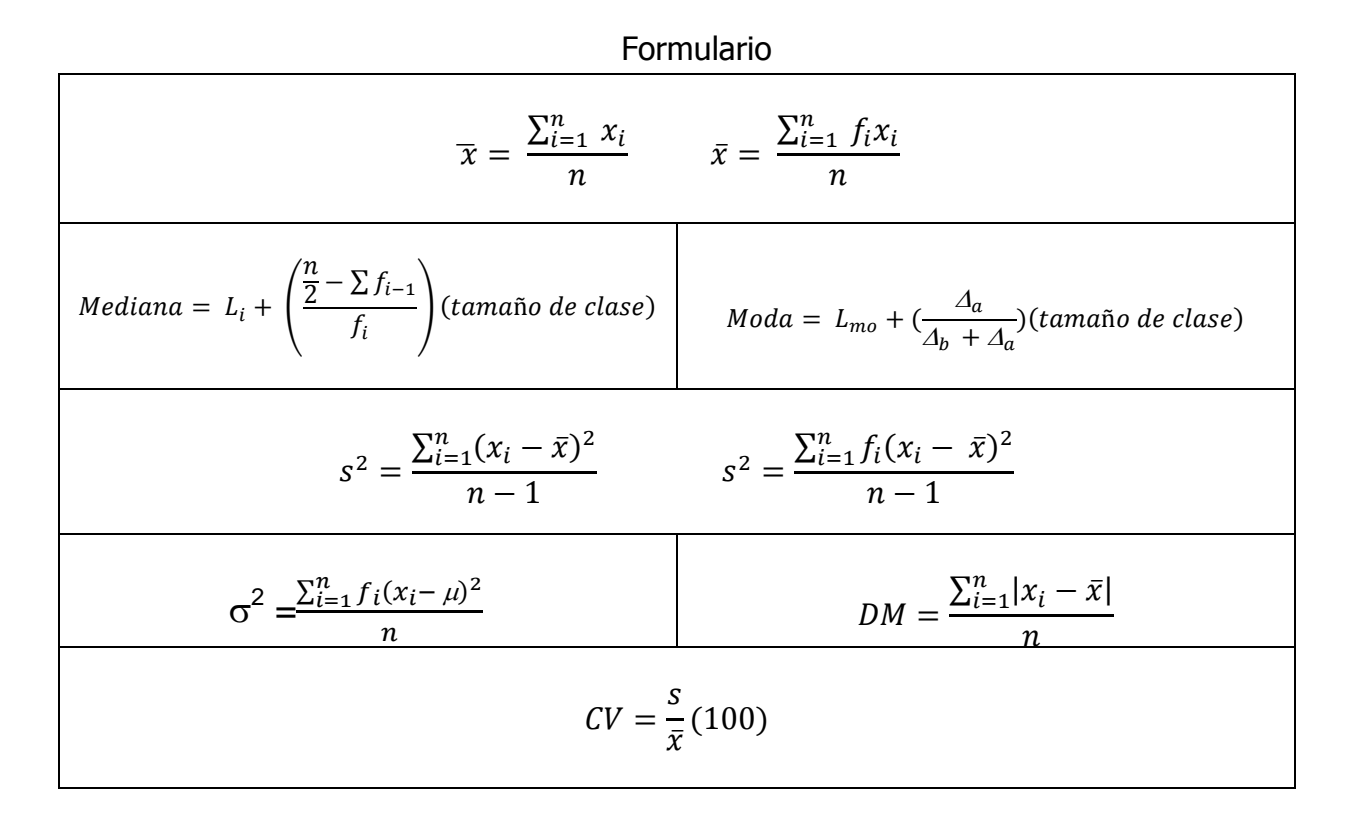